# rworldmap vignette

#### Andy South<sup>∗</sup>

October 15, 2023

rworldmap is a package for visualising global data, concentrating on data referenced by country codes or gridded at half degree resolution.

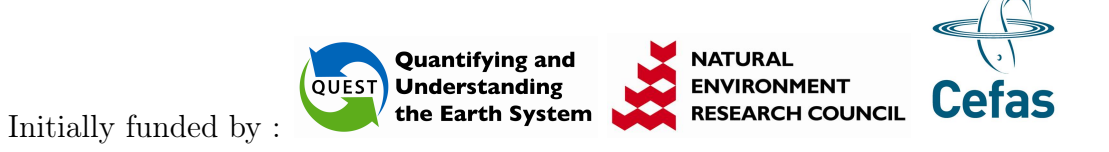

### Contents

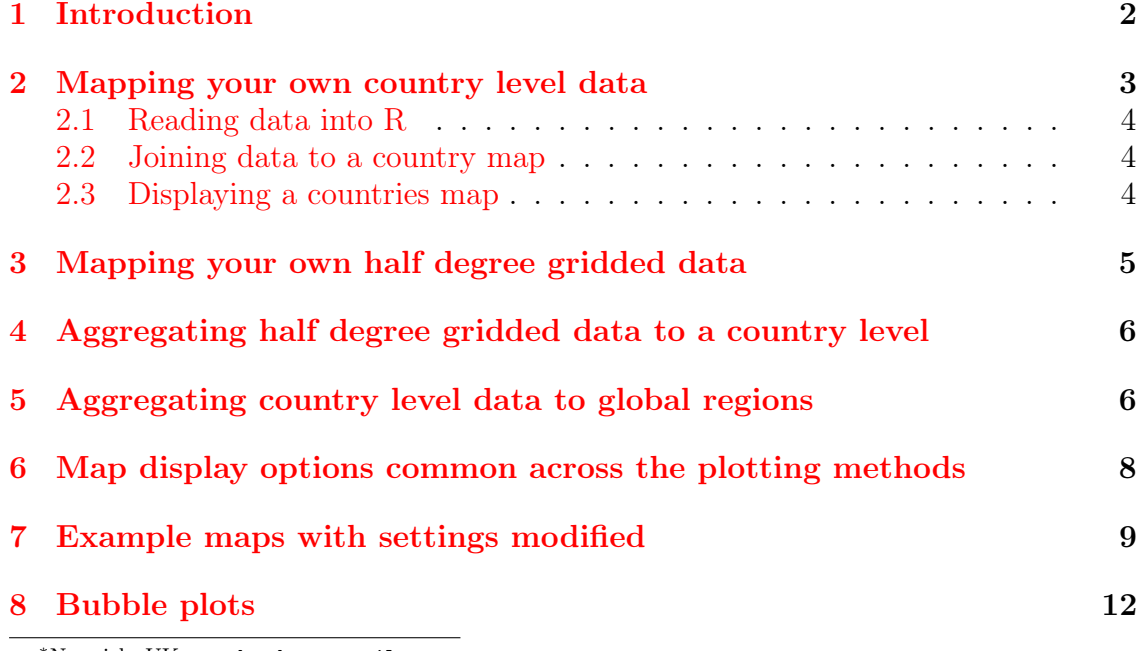

<sup>∗</sup>Norwich, UK. southandy at gmail.com

#### [9 Combining rworldmap with other packages classInt and RColor-](#page-12-0) $B$ rewer  $13$

#### <span id="page-1-0"></span>1 Introduction

Package rworldmap is loaded by

#### > library(rworldmap)

This vignette shows a few examples of the main rworldmap functions to get you started. To access the full help system, type ?rworldmap in the R console. The functions are designed to operate with few specified parameters in which case default values are used, but can also accept user input to allow flexibility e.g. in size, data categorisation, and colour schemes.

149 codes from your data successfully matched countries in the map 0 codes from your data failed to match with a country code in the map 94 codes from the map weren't represented in your data

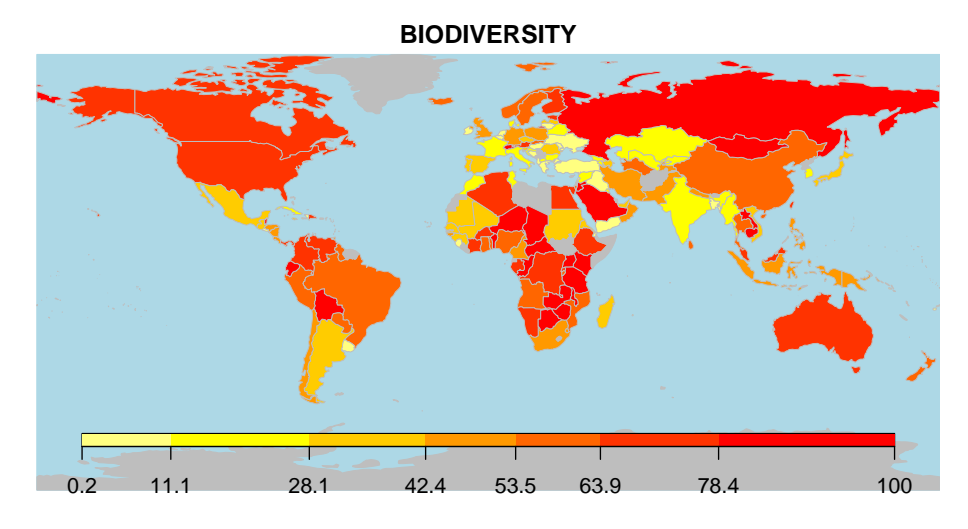

Figure 1: An example from mapCountryData

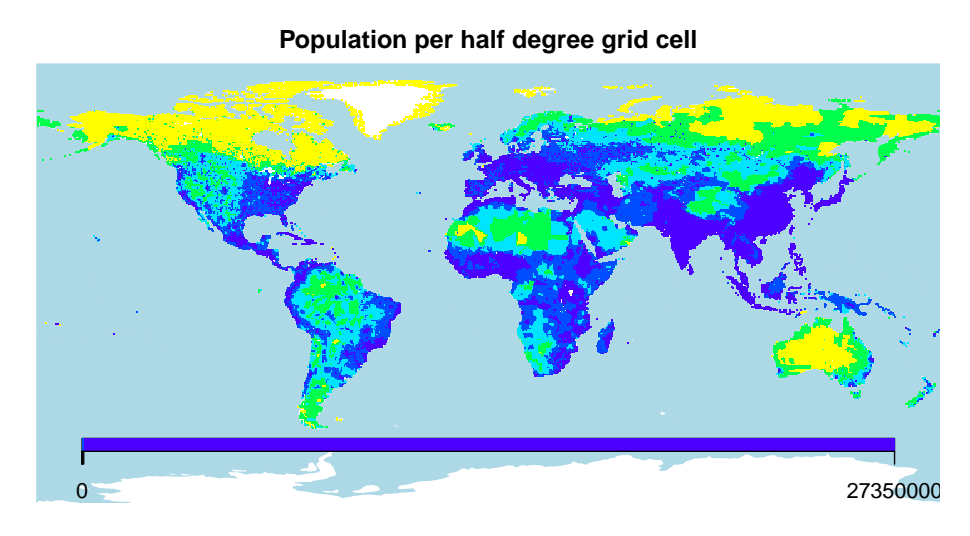

Figure 2: An example from mapGriddedData

### <span id="page-2-0"></span>2 Mapping your own country level data

To map your own data you will need it in columns with one row per country, one column containing country identifiers, and other columns containing your data.

The mapping process then involves 3 steps (or 2 if your data are already in an R dataframe).

- 1. read data into R
- 2. join data to a map ( using joinCountryData2Map() )
- 3. display the map ( using mapCountryData() )

There is an example dataset within the package that can be accessed using the data command, and the command below shows how to display a subset of the rows and columns.

```
> data(countryExData)
> countryExData[5:10,1:5]
  ISO3V10 Country EPI_regions
5 ARM Armenia Middle East and North Africa
6 AUS Australia East Asia and the Pacific
7 AUT Austria Europe
8 AZE Azerbaijan Central and Eastern Europ
9 BDI Burundi Sub-Saharan Africa
10 BEL Belgium Europe
         GEO_subregion Population2005
5 Eastern Europe 3016.3
6 Australia + New Zealand 20155.1
7 Western Europe 8189.4
8 Eastern Europe 8410.8
```
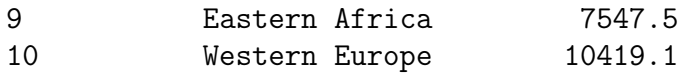

#### <span id="page-3-0"></span>2.1 Reading data into R

To read in your own data from a space or comma delimited text file you will need to use : read.csv(filename.csv) or read.txt(filename.txt), type ?read.table from the R console to get help on this.

#### <span id="page-3-1"></span>2.2 Joining data to a country map

To join the data to a map use joinCountryData2Map, and you will need to specify the name of column containing your country identifiers (nameJoinColumn) and the type of code used (joinCode) e.g. "ISO3" for ISO 3 letter codes or "UN" for numeric country codes. If you only have country names rather than codes use joinCode="NAME", you can expect more mismatches because there is greater variation in what a single country may be named.

> data(countryExData) > sPDF <- joinCountryData2Map( countryExData + , joinCode = "ISO3" + , nameJoinColumn = "ISO3V10")

149 codes from your data successfully matched countries in the map 0 codes from your data failed to match with a country code in the map 94 codes from the map weren't represented in your data

You can see that a summary of how many countries are successfully joined is output to the console. You can specify verbose=TRUE to get a full list of countries. The object returned (named sPDF in this case) is of type SpatialPolygonsDataFrame from the package sp. This object is required for the next step, displaying the map.

#### <span id="page-3-2"></span>2.3 Displaying a countries map

mapCountryData requires as a minimum a SpatialPolygonsDataFrame object and a specification of the name of the column containing the data to plot. The first line starting par ... below and in subsequent plots simply ensures the plot fills the available space on the page.

```
> par(max=c(0,0,0.2,0),xaxs="i",yaxs="i")> mapCountryData( sPDF, nameColumnToPlot="BIODIVERSITY" )
```
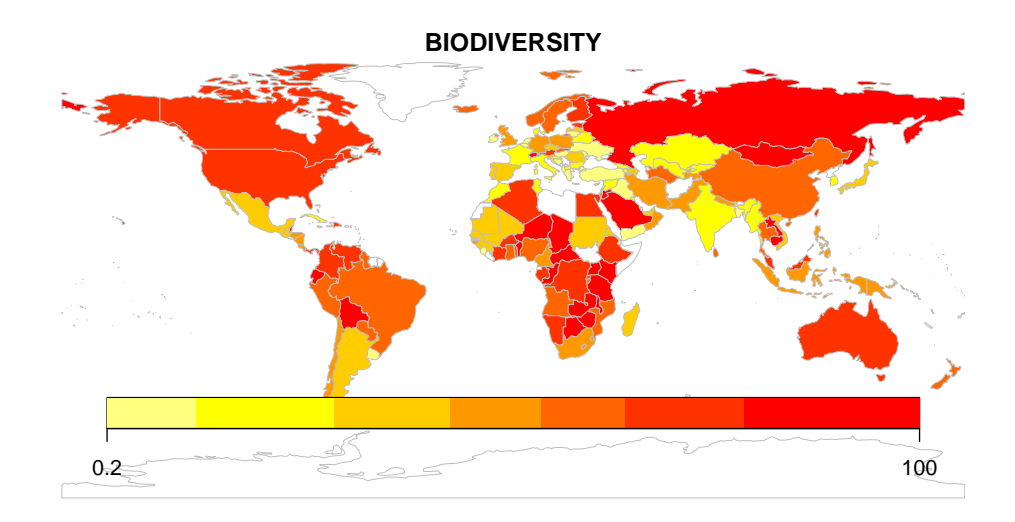

In this small map the default legend is rather large. This could be fixed by calling the addMapLegend function as in the code below.

```
> mapParams <- mapCountryData( sPDF, nameColumnToPlot="BIODIVERSITY"
+ , addLegend=FALSE )
> do.call( addMapLegend, c(mapParams, legendWidth=0.5, legendMar = 2))
```
Using do.call allows the output from mapCountryData to be used in addMapLegend to ensure the legend matches the map while also allowing easy modification of extra parameters such as legendWidth.

### <span id="page-4-0"></span>3 Mapping your own half degree gridded data

The mapGriddedData function can accept either

- 1. an object of type SpatialGridDataFrame, as defined in the package sp
- 2. the name of an ESRI gridAscii file as a character string
- 3. a 2D R matrix or array (rows by columns)

rworldmap contains an example SpatialGridDataFrame that can be accessed and printed as shown in the code below.

```
> par(max=c(0,0,0.2,0),xaxs="i",yaxs="i")> data(gridExData)
> mapGriddedData(gridExData)
```
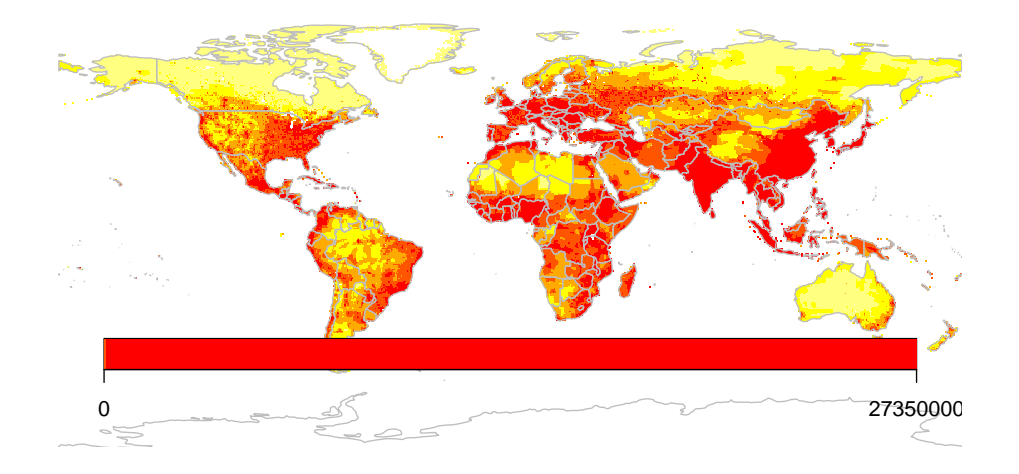

# <span id="page-5-0"></span>4 Aggregating half degree gridded data to a country level

mapHalfDegreeGridToCountries() takes a gridded input file, and aggregates, to a country level and plots the map, it accepts most of the same arguments as mapCountryData(). In the example below the trick from above of modifying the legend using addMapLegend() is repeated.

- > par(mai=c(0,0,0.2,0),xaxs="i",yaxs="i")
- > mapParams <- mapHalfDegreeGridToCountries(gridExData, addLegend=FALSE)
- > do.call( addMapLegend, c(mapParams, legendWidth=0.5, legendMar = 2))

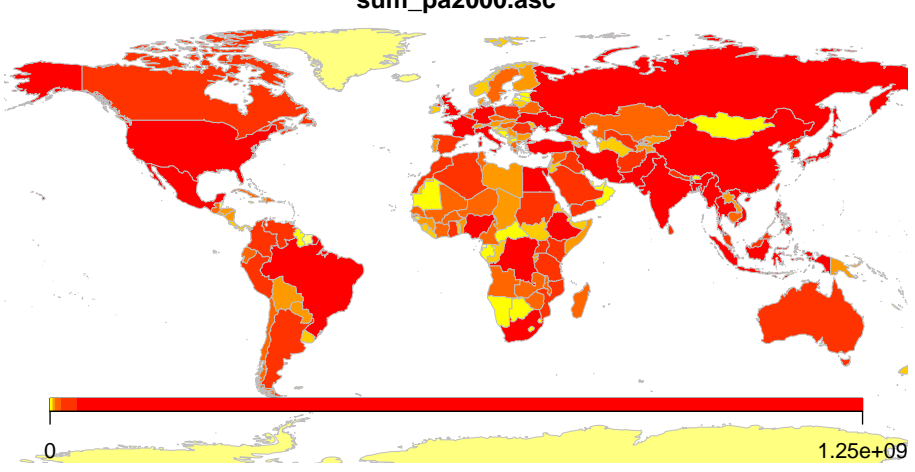

#### **sum\_pa2000.asc**

### <span id="page-5-1"></span>5 Aggregating country level data to global regions

Country level data can be aggregated to global regions specified by regionType in country2Region which outputs as text, and mapByRegion which produces a map plot. The regional classifications available include SRES, GEO3, Stern and GBD.

> #Using country2Region to calculate mean ENVHEALTH in Stern regions. > sternEnvHealth <- country2Region(inFile=countryExData

+ ,nameDataColumn="ENVHEALTH" + ,joinCode="ISO3" + ,nameJoinColumn="ISO3V10" + ,regionType="Stern"  $+$  ,  $\mathit{FUN}="mean"$ + ) > print(sternEnvHealth) meanENVHEALTHbyStern Australasia 78.86000 Caribbean 82.18000 Central America 82.78750 Central Asia 77.24000 East Asia 75.52308 Europe 95.19762 North Africa 77.38000 North America 98.70000 South America 83.62727 South Asia 61.96000 South+E Africa 49.06316 West Africa 36.99474 West Asia 82.78000 > par(mai=c(0,0,0.2,0),xaxs="i",yaxs="i") > mapByRegion( countryExData

+ , nameDataColumn="CLIMATE" + , joinCode="ISO3" + , nameJoinColumn="ISO3V10" + , regionType="Stern"

- + , FUN="mean"
- + )

**mean CLIMATE by Stern regions**

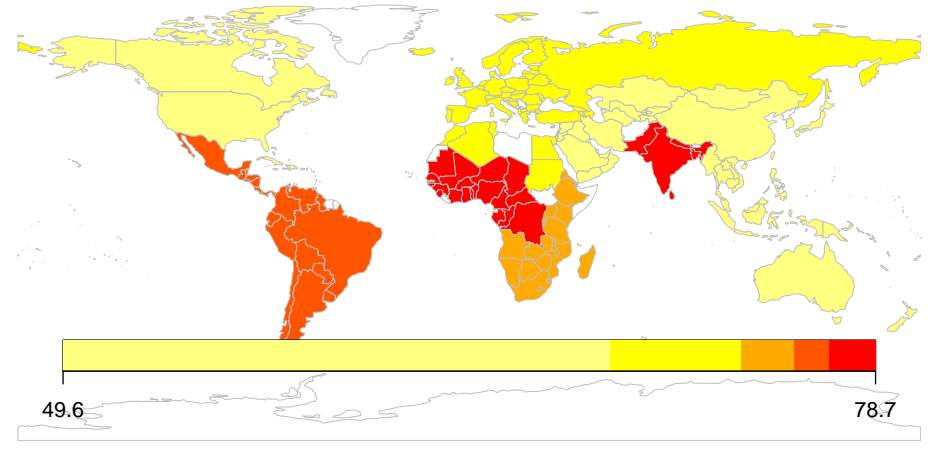

### <span id="page-7-0"></span>6 Map display options common across the plotting methods

The following arguments can be specified to alter the appearance of your plots.

- catMethod method for categorisation of data "pretty", "fixedWidth", "diverging","logFixedWidth","quantiles","categorical", or a numeric vector defining breaks.
- numCats number of categories to classify the data into, may be modified if that exact number is not possible for the chosen catMethod.
- colourPalette a string describing the colour palette to use, choice of :
	- 1. "palette" for the current palette
	- 2. a vector of valid colours, e.g. c("red","white","blue") or output from RColourBrewer
	- 3. one of "heat", "diverging", "white2Black", "black2White", "topo", "rainbow", "terrain", "negpos8", "negpos9"
- addLegend set to TRUE for a default legend, if set to FALSE the function addMapLegend() or addMapLegendBoxes() can be used to create a more flexible legend.
- mapRegion a region to zoom in on, can be set to a country name from getMap()\$NAME or one of "eurasia","africa","latin america","uk","oceania","asia"

# <span id="page-8-0"></span>7 Example maps with settings modified

This demonstrates how continuous data can be put into categories outside of the rworldmap functions and how a user defined colour palette can be used. Because the catMethod="categorical" was used a legend with separate boxes rather than a colour bar is added.

```
> par(mai=c(0,0,0.2,0),xaxs="i",yaxs="i")
> #joining the data to a map
> sPDF <- joinCountryData2Map(countryExData,
             joinCode = "ISO3",+ nameJoinColumn = "ISO3V10"
+ )
> #creating a user defined colour palette
> op <- palette(c('green','yellow','orange','red'))
> #find quartile breaks
> cutVector <- quantile(sPDF@data[["BIODIVERSITY"]],na.rm=TRUE)
> #classify the data to a factor
> sPDF@data[["BIOcategories"]] <- cut(sPDF@data[["BIODIVERSITY"]]
+ , cutVector
                               + , include.lowest=TRUE )
> #rename the categories
> levels(sPDF@data[["BIOcategories"]]) <- c('low', 'med', 'high', 'vhigh')
> #mapping
> mapCountryData( sPDF
+ , nameColumnToPlot='BIOcategories'
+ , catMethod='categorical'
+ , mapTitle='Biodiversity categories'
+ , colourPalette='palette'
+ , oceanCol='lightblue'
+ , missingCountryCol='white'
+ )
```
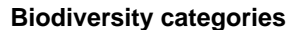

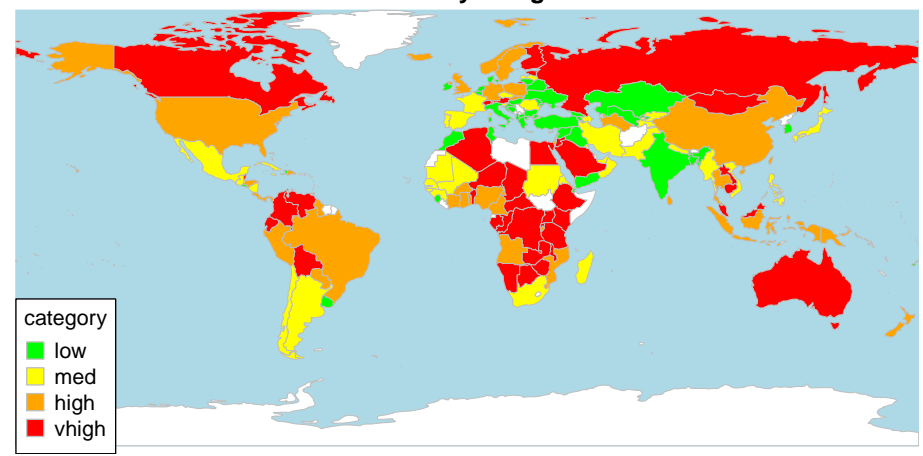

Figure 3: An example of a categorical map produced from mapCountryData

You can zoom in on a map by specifying mapRegion="Eurasia" (or by specifiying xlim and ylim) and the country outlines can be changed by borderCol="black".

```
> par(mai=c(0,0,0.2,0),xaxs="i",yaxs="i")
> mapCountryData( sPDF
+ , nameColumnToPlot='BIOcategories'
+ , catMethod='categorical'
+ , mapTitle='Biodiversity categories'
+ , colourPalette='palette'
+ , oceanCol='lightblue'
+ , missingCountryCol='white'
+ , mapRegion='Eurasia'
+ , borderCol='black'
+ )
> ## At end of plotting, reset palette to previous settings:
> palette(op)
>
```
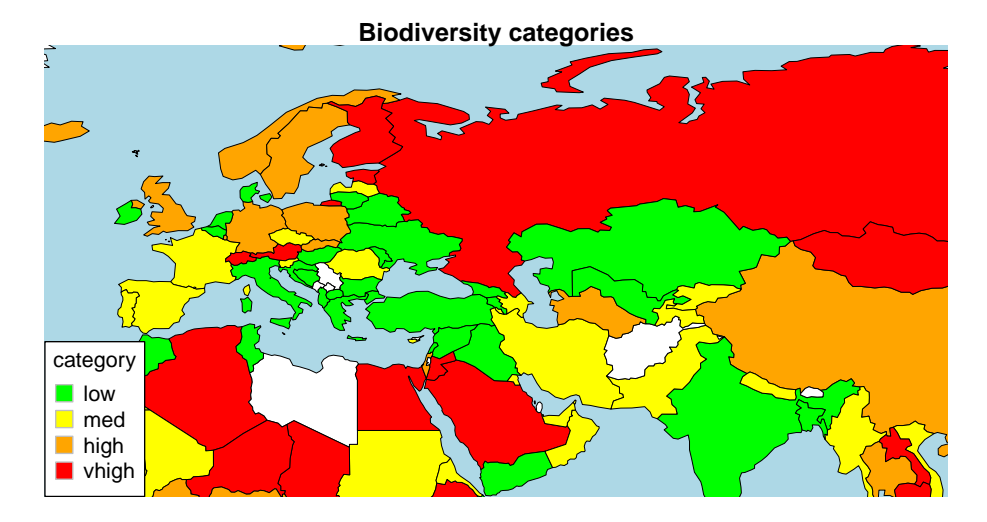

## <span id="page-11-0"></span>8 Bubble plots

The mapBubbles function allows flexible creation of bubble plots on global maps. You can specifiy data columns that will determine the sizing and colouring of the bubbles (using nameZsize and nameZColour ). The function also accepts other spatialDataFrame objects or data frames as long as they contain columns specifiying the x and y coordinates. The interactive function identifyCountries allows the user to click on bubbles and the country name and optionally an attribute variable will be printed on the map.

```
> par(max=c(0,0,0.2,0),xaxs="i",yaxs="i")> mapBubbles( dF=getMap()
+ , nameZSize="POP_EST"
+ , nameZColour="GEO3major"
+ , colourPalette='rainbow'
+ , oceanCol='lightblue'
+ , landCol='wheat'
+ )
>
```
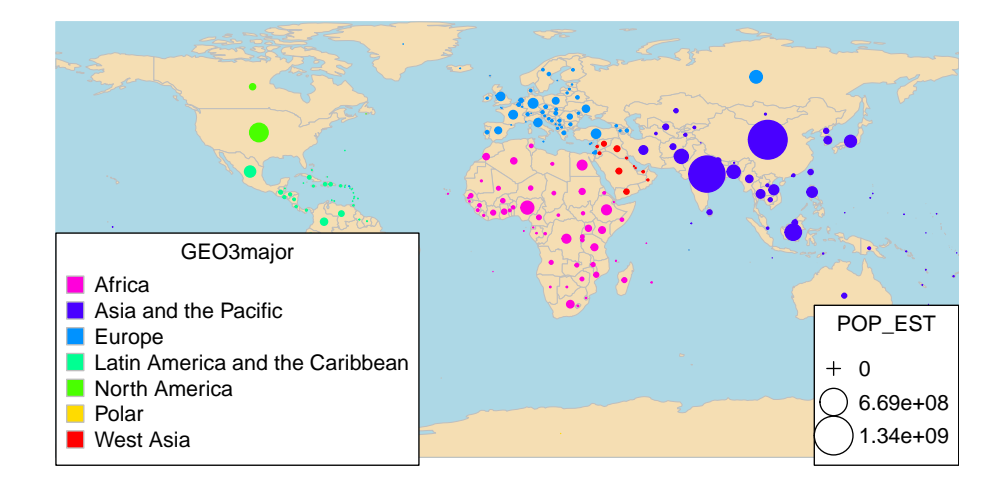

### <span id="page-12-0"></span>9 Combining rworldmap with other packages classInt and RColorBrewer

Whilst rworldmap sets many defaults internally there is also an option to use other packages to have greater flexibility. In this example the package classInt is used to create the classification and RColorBrewer to specify the colours. The following page demonstrates how multiple maps can be generated in the same figure and shows a selection of different RColorBrewer palettes.

```
> par(max=c(0,0,0.2,0),xaxs="i",yaxs="i")> library(RColorBrewer)
> library(classInt)
> #getting example data and joining to a map
> data("countryExData",envir=environment(),package="rworldmap")
> sPDF <- joinCountryData2Map( countryExData
+ , joinCode = "ISO3"
+ , nameJoinColumn = "ISO3V10"
+ , mapResolution='coarse'
+ )
> #getting class intervals using a 'jenks' classification in classInt package
> classInt <- classInt::classIntervals( sPDF[["EPI"]], n=5, style="jenks")
> catMethod = classInt[["brks"]]
> #getting a colour scheme from the RColorBrewer package
> colourPalette <- RColorBrewer::brewer.pal(5,'RdPu')
> #calling mapCountryData with the parameters from classInt and RColorBrewer
> mapParams <- mapCountryData( sPDF
+ , nameColumnToPlot="EPI"
+ , addLegend=FALSE
+ , catMethod = catMethod
+ , colourPalette = colourPalette )
> do.call( addMapLegend
+ , c( mapParams
+ , legendLabels="all"
+ , legendWidth=0.5
+ , legendIntervals="data"
+ , legendMar = 2 ) )
```
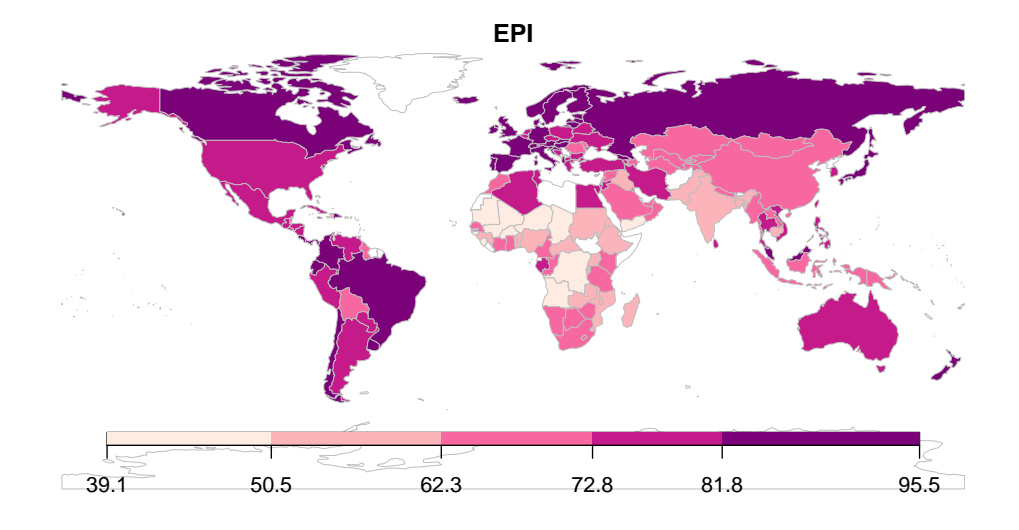

```
> #uses sPDF from the previous chunk
>
> #10 frames July 2013 started getting unableto allocate bitmap error
> #op <- par(fin=c(7,9), mfcol=c(5,2), mai=c(0,0,0.2,0), xaxs="i", yaxs="i")
> #reducing to 8 frames to try to avoid memory error
> op <- par(fin=c(7,9), mfcol=c(4,2), mai=c(0,0,0.2,0), xaxs="i", yaxs="i")
> brewerList <- c("Greens","Greys","Oranges","OrRd"
               + ,"PuBuGn","Purples","YlGn","YlGnBu","YlOrBr","YlOrRd")
> #for(i in 1:10)
> for(i in 1:8)+ {
+ #getting a colour scheme from the RColorBrewer package
     + colourPalette <- brewer.pal(7,brewerList[i])
+
+ #calling mapCountryData with the parameters from RColorBrewer
+ mapParams <- mapCountryData( sPDF
+ , nameColumnToPlot="CLIMATE"
+ , addLegend=FALSE
+ , colourPalette=colourPalette
                              , mapTitle=brewerList[i] )
     do.call( addMapLegend
            + , c(mapParams,horizontal=FALSE,legendLabels="none",legendWidth=0.7))
+ }
> par(op)
```
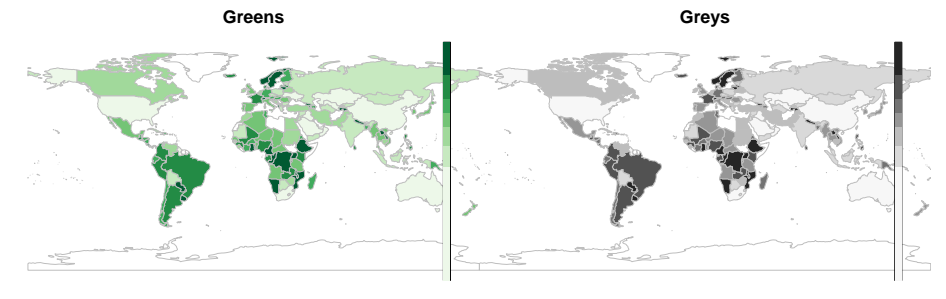

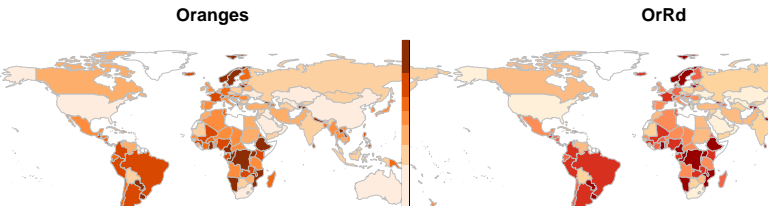

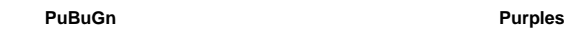

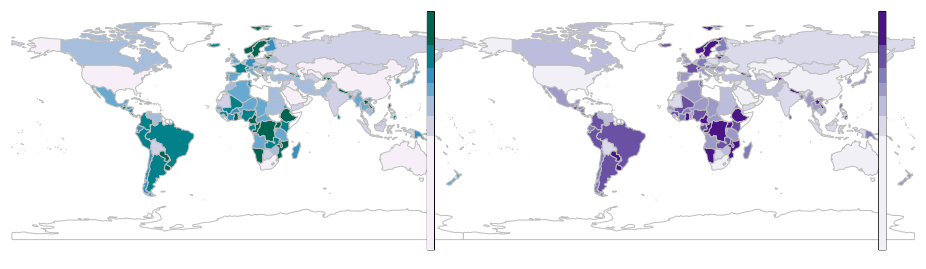

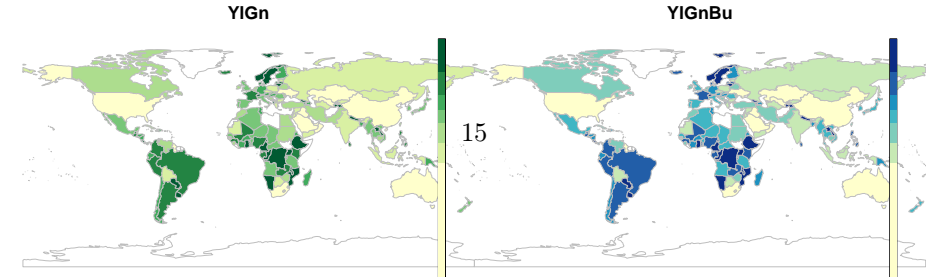